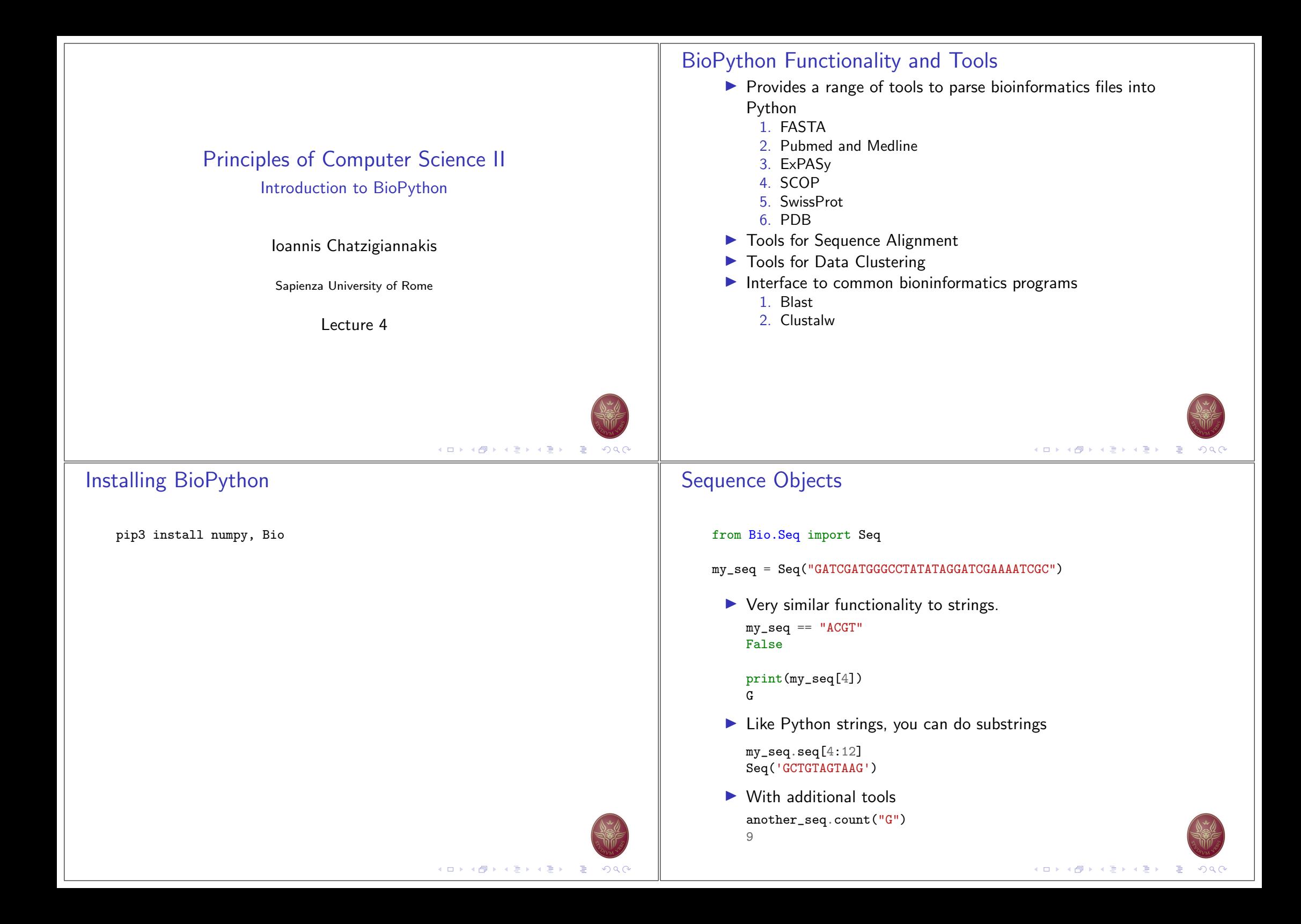

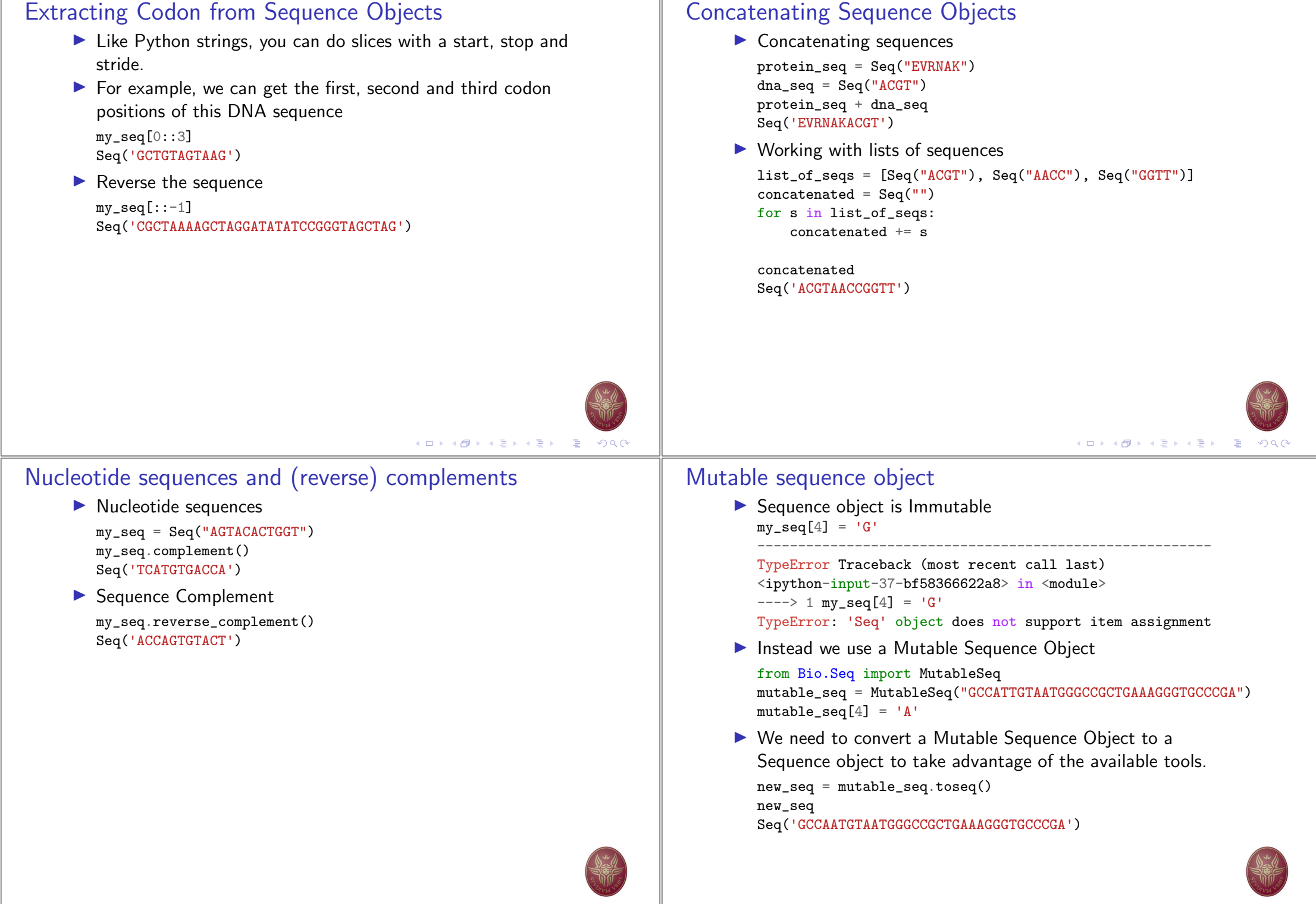

## **Sequence Records Objects**

- Allows higher level features associated with a sequence:
	- 1. Identifier, Sequence name, description.
	- 2. Features.
	- 3. Annotations.
- Allows to import records from
	- 1. FASTA
	- 2 GenBank
	- $3. \ldots$

from Bio. SeqRecord import SeqRecord

```
simple\_seq = Seq("GATC")simple\_seq_r = SeqRecord(simple\_seq)simple\_seq_r.id = "AC12345"simple\_seq_r.description = "Mode up an example sequence"simple\_seq_r. annotations ["evidence"] = "None."
```
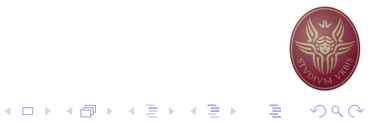

## Importing FASTA record with multiple sequences

- Example using Cypripedioideae (a subfamily of orchids) https://raw.githubusercontent.com/biopython/biopython/ master/Doc/examples/ls\_orchid.fasta
- $\triangleright$  Contains 94 records

from Bio import SeqIO record = SeqIO.read("1s orchid.fasta", "fasta") 

ValueError Traceback (most recent call last) <ipython-input-8-b14fde270420> in <module>  $---> 1$  record = SeqIO.read("ls\_orchid.fasta", "fasta")

```
\gamma/.local/lib/python3.8/site-packages/Bio/SeqIO/_init_.py
in read(handle, format, alphabet)
    660
                next(iterator)raise ValueError("More than one record found in har
--> 661662
            except StopIteration:
```
ValueError: More than one record found in handle

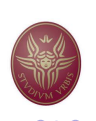

# **Importing FASTA record**

- Example using NC\_005816.fna https://raw.githubusercontent.com/biopython/biopython/ master/Tests/GenBank/NC\_005816.fna
- $\triangleright$  Contains 94 records
- The SeqIO package allows to parse sequences from files:

from Bio import SeqIO  $record = SeqIO.read("NC_005816.find", "fasta")$ 

record id 'gi|45478711|ref|NC\_005816.1|'

record.description 'gi|45478711|ref|NC\_005816.1| Yersinia pestis biovar Microtus str.

record.seq Seq('TGTAACGAACGGTGCAATAGTGATCCACACCCAACGCCTGAAATCAGATCCAGG...CTG')

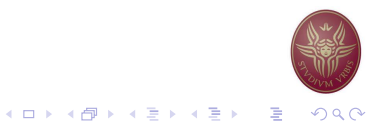

# Importing FASTA record with multiple sequences

- Example using Cypripedioideae (a subfamily of orchids) https://raw.githubusercontent.com/biopython/biopython/ master/Doc/examples/ls\_orchid.fasta
- $\triangleright$  Contains 94 records
- $\triangleright$  The SegIO package allows to parse sequences from files:

for seq\_record in SeqIO.parse("ls\_orchid.fasta", "fasta"): print(seq\_record.id) print(repr(seq\_record.seq)) print(len(seq\_record))

gi | 2765658 | emb | Z78533.1 | CIZ78533

Seq('CGTAACAAGGTTTCCGTAGGTGAACCTGCGGAAGGATCATTGATGAGACCGTGG...CGC') 740 gi | 2765657 | emb | Z78532.1 | CCZ78532 Seq('CGTAACAAGGTTTCCGTAGGTGAACCTGCGGAAGGATCATTGTTGAGACAACAG...GGC') 753  $\sim 100$ 

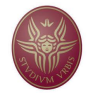

#### **Importing GenBank records** Example using Cypripedioideae (a subfamily of orchids) https://raw.githubusercontent.com/biopython/biopython/ master/Doc/examples/1s\_orchid.gbk  $\triangleright$  Contains 94 records  $\triangleright$  The SegIO package allows to parse sequences from files: for seq\_record in SeqIO.parse("ls\_orchid.gbk", "genbank"): print(seq\_record.id) print(repr(seq\_record.seq)) print(len(seq\_record)) 7.78533.1 Seq('CGTAACAAGGTTTCCGTAGGTGAACCTGCGGAAGGATCATTGATGAGACCGTGG...CGC') 740 7.78532.1 Seq('CGTAACAAGGTTTCCGTAGGTGAACCTGCGGAAGGATCATTGTTGAGACAACAG...GGC') 753  $\cdots$

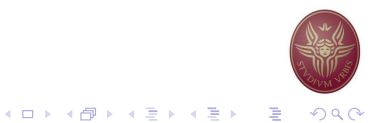

## Connecting with biological databases

- Connects to a biological database and retrieves records.
- Biopython can extract information from the following databases:
	- 1. Entrez (and PubMed) from the NCBI
	- 2. ExPASv
	- 3. SCOP

#### Iterating using next()

 $record$ <sub>\_</sub>iterator = SeqIO.parse("ls\_orchid.gbk", "genbank")  $first\_record = next(record\_iterator)$ print(first\_record) TD: 778533.1 Name: 778533 Description: C.irapeanum 5.8S rRNA gene and ITS1 and ITS2 DNA Number of features: 5 /molecule\_type=DNA /topology=linear /data\_file\_division=PLN  $/date = 30-N0V - 2006$  $/accessions = [1778533]$  $/$ sequence\_version=1  $/$ gi=2765658 /keywords=['5.8S ribosomal RNA', '5.8S rRNA gene', 'internal transcribe /source=Cypripedium irapeanum /organism=Cypripedium irapeanum /taxonomy=['Eukaryota', 'Viridiplantae', 'Streptophyta', 'Embryophyta', /references=[Reference(title='Phylogenetics of the slipper orchids (Cyp Seq('CGTAACAAGGTTTCCGTAGGTGAACCTGCGGAAGGATCATTGATGAGACCGTGG...CGCO

#### **NCBI Entrez**

- A large set of web-based tools.
	- Look up a specific record nucleotide, protein, mRNA, EST, PubMed, structure...
	- Search for matches to a gene or disease name
	- Download sequence and other data associated with a nucleotide or protein
- Sometimes we need to automate the process
- ▶ Use Entrez to select and return the items of interest, rather than download, parse, and select.
- ▶ We need to be careful with Entrez resources.
- Supply our email address.
- $\triangleright$  Avoid multiple requests on the same minute/hour.
- our computer might be blocked.

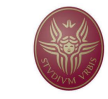

**K ロ ▶ K 御 ▶ K 君 ▶ K 君 ▶ 『君 』 約 9 0 ·** 

```
Retrieving records from GenBank using their GI numbers
                                                                                    Retrieving multiple records
                                                                                        with Entrez.efetch(
      \blacktriangleright In FASTA format:
                                                                                            db="nucleotide", rettype="gb", retmode="text", id="6273291,6273290,
         from Bio import Entrez
                                                                                        ) as handle:
         Entrez.email = "ichatz@diag.uniroma1.it"
                                                                                            for seq record in SeqIO.parse(handle, "gb"):
         with Entrez.efetch(
                                                                                                print("%s %s..." % (seq record.id. seq record.description[:50])
             db="nucleotide", rettype="fasta", retmode="text", id="6273291"
                                                                                                print (
         ) as handle:
                                                                                                    "Sequence length %i, %i features, from: %s"
             seq_record = SeqIO.read(handle, "fasta")
                                                                                                    \% (
                                                                                                        len(seq_record),
         print("%s with %i features" % (seq_record.id, len(seq_record.featur
                                                                                                        len(seq_record.features),
         AF191665.1 with 0 features
                                                                                                        seq_record.annotations["source"],
         with Entrez.efetch(
                                                                                                    \lambdadb="nucleotide", rettype="gb", retmode="text", id="6273291"
                                                                                                \lambda) as handle:
             seq\_record = SeqIO.read(handle, "gb")AF191665.1 Opuntia marenae rp116 gene; chloroplast gene for c...
                                                                                        Sequence length 902, 3 features, from: chloroplast Grusonia marenae
                                                                                        AF191664.1 Opuntia clavata rpl16 gene; chloroplast gene for c...
                                                                                        Sequence length 899, 3 features, from: chloroplast Grusonia clavata
                                                                                        AF191663.1 Opuntia bradtiana rpl16 gene; chloroplast gene for...
                                                                                        Sequence length 899, 3 features, from: chloroplast Grusonia bradtiana
                                                                                                                                     K □ ▶ K @ ▶ K 할 ▶ K 할 ▶ 이 할 → 9 Q @
                                                 K ロ ▶ K 御 ▶ K 君 ▶ K 君 ▶ ○ 君 ◇ 9 Q Q*
```